#### IPP Scheme

- Help users distinguish IPP objects from "other" web objects.
- Users will always see ipp:// as URL format for IPP Printers and IPP Print Jobs.
- ipp:// URLs are always used inside the application/ipp MIME object.
- The HTTP layer uses http:// URLs to transfer the application/ipp MIME objects.

#### IPP Scheme Usage

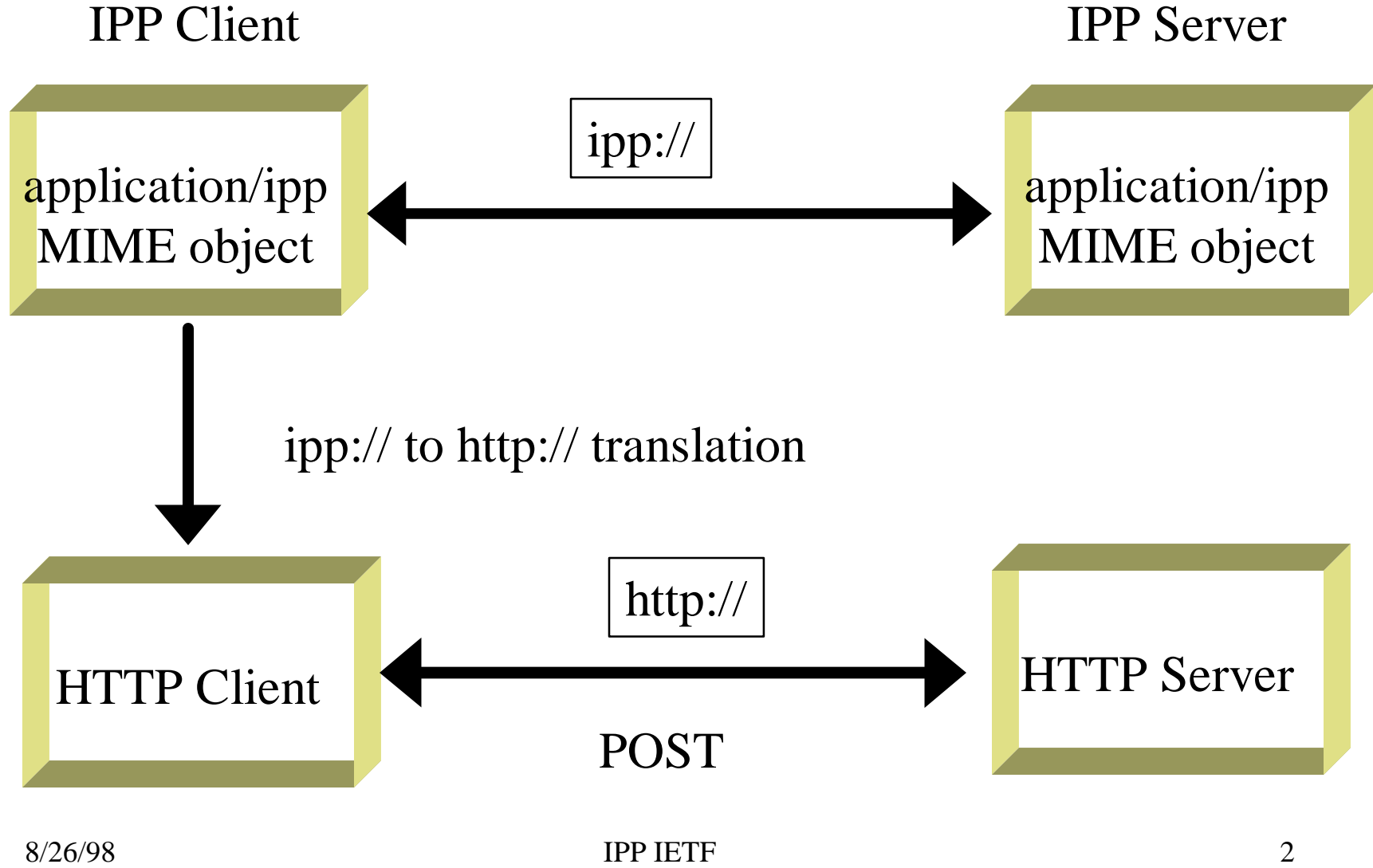

## IPP Scheme - Security (Client)

- Translation from ipp:// to http:// (or https://).
- Syntax :
- ipp://host [:port]/<ipp-specific-path>;parameters
- Parameters are currently for security only
	- AUTH = secure-protocol
	- Secure-protocol := "TLS" | "SSL3" | "DAA"
	- Parameters translated into HTTP header.

## IPP Scheme - Security(Server)

- Job URI generated in response to a client created job request.
- URIs will use IPP scheme with IPP security parameters.
- Specified security-protocol must match.
- Unless other port is specified, (e.g. 443 to use https://), IPP default port 631 is used.

## IPP Scheme - Example 1

- *Example using TLS.*
- ipp://www.xerox.com/printer-wiley;AUTH=TLS
- TLS is used as secure transport protocol.
- Translate to HTTP scheme:
	- http;//www.xerox.com:631/printer-wiley
- HTTP Header:
	- Upgrade: TLS/1.0
- This is the standard HTTP with TLS method.

### IPP Scheme - Example 2

- *Example using no security.*
- ipp://www.xerox.com/printer-wiley/ – Port 631 is used as default port.
- ipp://www.xerox.com:80/printer-wiley
	- Port 80 is used for connecting to the printer.
- ipp://www.xerox.com:631/es-adstc/printer-wiley
	- Port 631 is explicitly mentioned.

#### IPP Scheme - Example 3

- *Example using DAA.*
- ipp://www.xerox.com:80/printer-wiley;AUTH=DAA
- DAA is used as a security channel.
- Port 80 is used for communication.

# IPP Scheme - Translation Example

- *Translation into HTTP header*.
- POST /printer-wiley/es-adstc-queue HTTP/1.1
- Host: www.xerox.com:631
- Security-Protocol: TLS
- Content-type: application/ipp
- Transfer-Encoding: chunked

## IPP Scheme - Server Example

- *At the server end.*
- ipp://www.xerox.com/printer-wiley/job-status/
	- Client can use this to query job status.
- ipp://www.xerox.com/printer-wiley/es-adstc-submit;AUTH=TLS
	- Client can use this for job submission.
	- Security protocol preserved.